# ФЕДЕРАЛЬНОЕ ГОСУДАРСТВЕННОЕ УНИТАРНОЕ ПРЕДПРИЯТИЕ «ВСЕРОССИЙСКИЙ НАУЧНО-ИССЛЕДОВАТЕЛЬСКИЙ ИНСТИТУТ МЕТРОЛОГИЧЕСКОЙ СЛУЖБЫ» (ФГУП «ВНИИМС»)

УТВЕРЖДАЮ

Зам. директора по производственной метрологии ФГУП «ВНИИМС»

Н.В. Иванникова <u>«27» october 2016</u> r.

# Системы компьютерные измерительно-регистрационные CT-RS Методика поверки

мп 201-014-2016

. Москва 2016 г.

MG-

СОДЕРЖАНИЕ

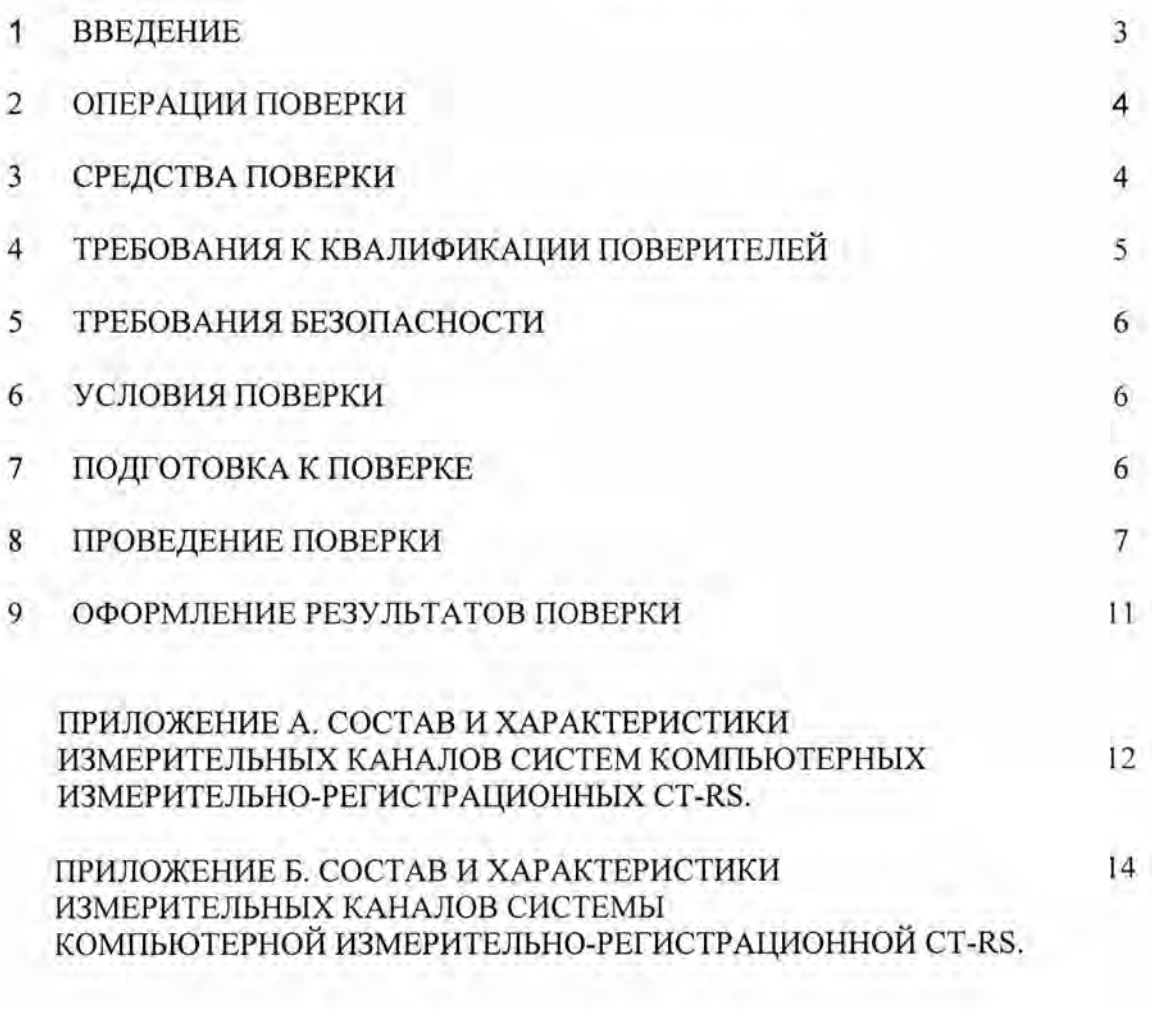

## 1 ВВЕДЕНИЕ

Настоящая методика распространяется на поверку систем компьютерных измерительно-регистрационных CT-RS (далее - систем), изготавливаемых ЗАО предприятием «Специальные технологии», г. Пенза. и предназначенных для измерения параметров испытательной среды (давления, температуры) и температуры окружающего воздуха при проведении пневматических и гидравлических испытаний изделий, индикации и протоколирования результатов измерений.

Методика устанавливает общие требования к их первичной и периодическим аттестациям.

в том числе на месте эксплуатации.

Системы CT-RS являются агрегатными, проектно-компонуемыми системами, число и виды измерительных каналов (далее - ИК) которых определяются конкретным проектом, возможные типы первичных преобразователей, контроллеров модулей ввода аналоговых сигналов, технические и метрологические характеристики ИК приведены в приложении А.

По ГОСТ Р 8.596-2002 измерительный канал измерительной системы (измерительный канал ИС) - конструктивно или функционально выделяемая часть ИС, выполняющая законченную функцию от восприятия измеряемой величины до получения результата ее измерений, выражаемого числом или соответствующим ему кодом, или до получения аналогового сигнала, один из параметров которого - функция измеряемой величины.

К первичной части ИК относятся датчики - преобразователи измеряемого технологического параметра (давления, температуры) в стандартный электрический сигнал.

К вторичной (электрической) части ИК (ЭИК) относятся:

- линии передачи электрического сигнала с выхода первичного преобразователя до входа модулей ввода аналоговых сигналов;

- модуль ввода аналоговых сигналов;

- канал обработки и передачи информации от модуля ввода в центральный контроллер системы;

- комплекс прикладного программного обеспечения обработки информации. установленный в центральном контроллере ИС;

- каналы передачи информации от центрального контроллера ИС в систему отображения информации, преобразующую цифровой код информационного сигнала контроллера в значение измеряемой физической величины, отображаемое оператору;

- система отображения (визуализации) информации.

Измерительные каналы системы, используемые в сфере государственного регулирования обеспечения единства измерений, подлежащих государственному метрологическому надзору и контролю в соответствии со ст. 1 Закона Российской Федерации «Об обеспечении единства измерений» (№102-ФЗ), подлежат поверке.

Первичную поверку системы проводят после ее монтажа, наладки и опытной эксплуатации, а также при выпуске из производства и после ремонта.

поверку сквозным методом либо расчетно-Допускается проводить экспериментальным.

Межповерочный интервал составляет 1 год.

# 2 ОПЕРАЦИИ ПОВЕРКИ

Перечень операций, которые должны проводиться при первичной и периодических поверках (калибровках) ИК системы с указанием разделов Методики, в которых изложен порядок и методика их выполнения, приведен в таблице 2.1.

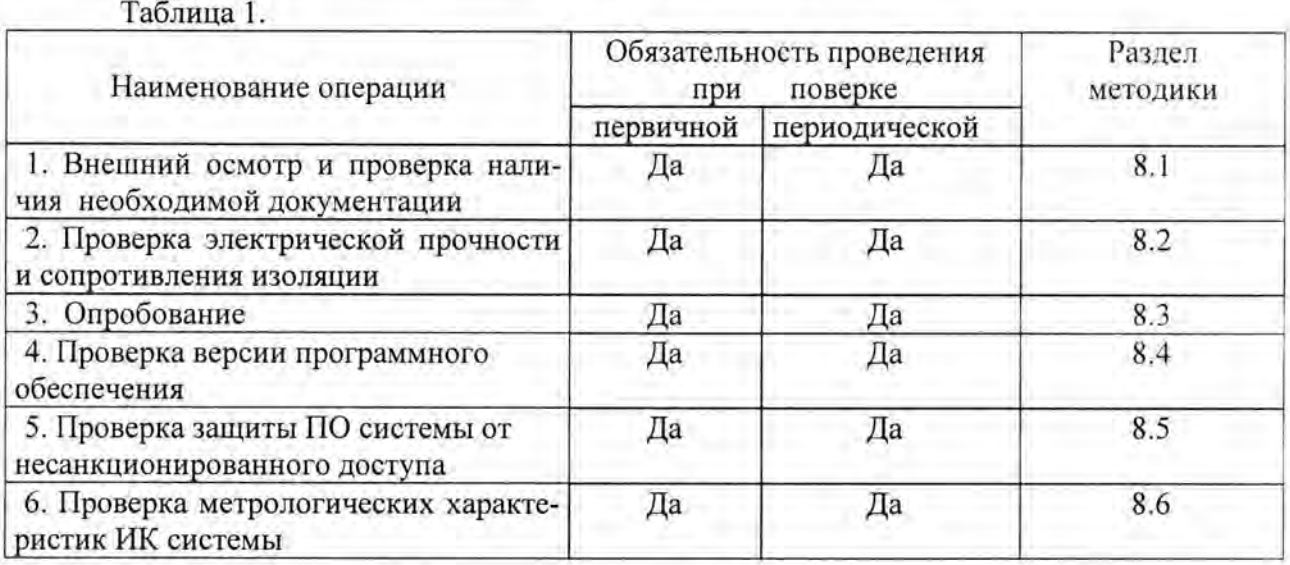

# 3 СРЕДСТВА ПОВЕРКИ

3.1 При проведении поверки по расчетно-экспериментальному методу должны применяться средства поверки, основные технические характеристики которых не хуже приведенных в таблице 2.

Таблица 2 Эталоны, используемые при расчетно-экспериментальном методе поверки

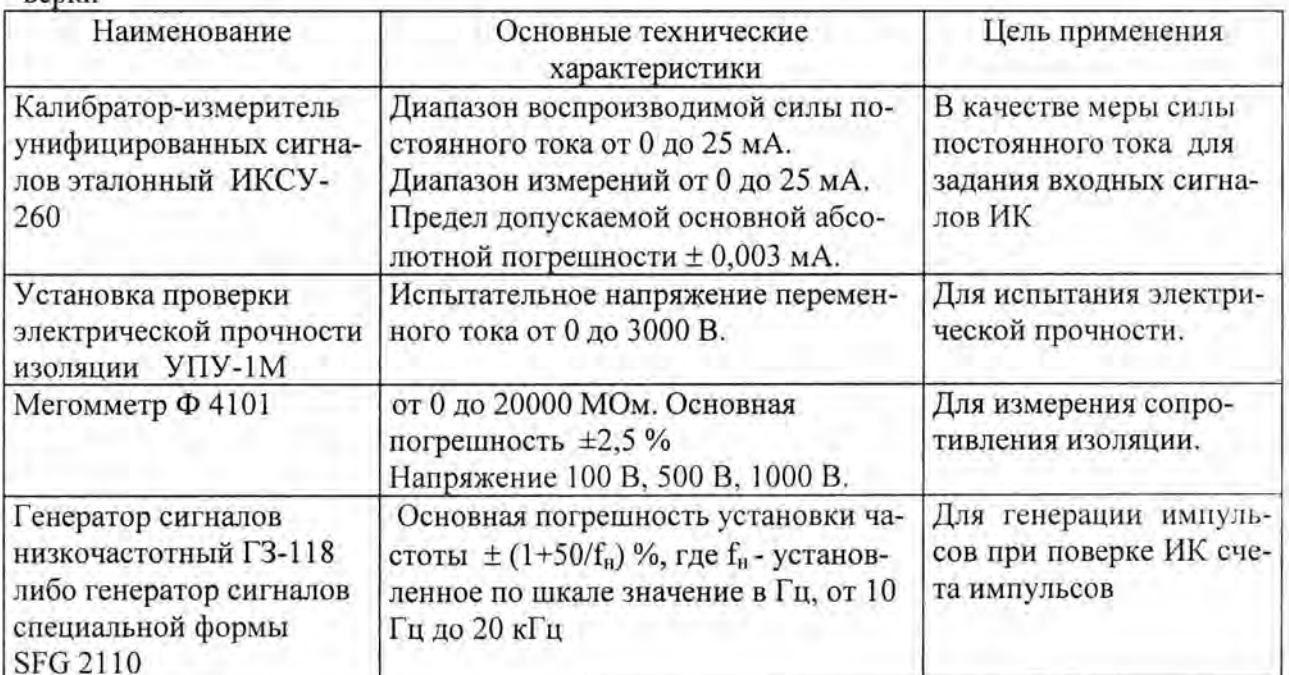

Первичные измерительные преобразователи (датчики) поверяются по своим мето дикам поверки с применением указанных в них эталонов.

3.2 При проведении поверки сквозным методом рекомендуется применять следующие эталоны.

3.2.1 При проведении сквозной поверки ИК, предназначенного для измерения температуры, в качестве эталона при проверке погрешности ИК следует использовать термостат или камеру искусственного климата, эталонный термометр. Заданная температура в термостате либо камере должна поддерживаться с погрешностью (в условиях примен ния) не более  $\pm$  0,05 °С. Погрешность термометра не должна превышать  $\pm$  0,1 °С/

3.2.2 В качестве эталона при проверке погрешности ИК, предназначенных для мерения давления, следует использовать эталонный грузопоршневой манометр, позволяющий воспроизводить статическое давление в диапазонах измерений от О до 160 МПа с приведенной погрешностью не более  $\pm$  0,1 %.

3.3 В общем случае погрешность эталона не должна быть более 1/5 предела кон тролируемого значения погрешности. Допускается использовать эталоны, имеющие предел допускаемого значения погрешности, составляющий не более 1/3 предела контролируемого значения погрешности, в этом случае должен быть введен контрольный допуск, равный 0,8 (см. МИ 187-86 «ГСИ. Критерии достоверности и параметры методик поверки», МИ 188-86 «ГСИ. У становление значений параметров методик поверки»).

3.4 При проведении поверки ИК в рабочих условиях следует учитывать дополнительные погрешности датчиков, модулей ввода-вывода и эталонов. Погрешность эталона в рабочих условиях эксплуатации рассчитывается согласно технической документации. Используемые для проведения экспериментальной проверки погрешности ИК эталоны должны быть пригодны к эксплуатации в рабочих условиях проведения поверки.

3 .5 Дискретность изменения сигналов , подаваемых от источников тока на входы ИК, не должна превышать 0,3 номинальной ступени квантования испытываемого канала.

3.6 Средства измерений параметров окружающей среды при проведении обследования условий поверки.

3.6.1. Измерение температуры окружающего воздуха.

При измерении температуры окружающего воздуха следует использовать термометр с диапазоном измерений от минус 20 до плюс 80 °С, ценой деления 1,0 °С и погрешностью не более  $\pm$  1,0 °С.

3.6.2 Измерение относительной влажности окружающего воздуха.

Измерение относительной влажности окружающего воздуха следует проводить гигрометром психометрическим с диапазоном измерений от 40 до 90 %, ценой деления шкал термометров 0,2 °С.

Погрешность термометров гигрометра: ±0,2 °С после введения поправки .

3.6.3 Измерение напряжения сети электропитания.

Измерение напряжения сети электропитания следует проводить с помощью вольтметра переменного тока с диапазоном измерений от 0,02 до 1000 В и погрешностью не более 1%.

# **4** ТРЕБОВАНИЯ К КВАЛИФИКАЦИИ ПОВЕРИТЕЛЕЙ

Поверку ИК системы должен выполнять персонал, аттестованный в соответствии с ПР 50.2.012-94 «Порядок аттестации поверителей средств измерений», прошедший инструктаж по технике безопасности и освоивший работу с системой.

## 5 ТРЕБОВАНИЯ БЕЗОПАСНОСТИ

При проведении поверки (калибровки) необходимо соблюдать требования безопасности, предусмотренные «Правилами технической эксплуатации электроустановок потребителей» и «Правилами техники безопасности при эксплуатации электроустановок потребителей» (изд. 3), ГОСТ 12.2.007.0-75 «ССБТ. Изделия электротехнические. Общие требования безопасности», ГОСТ 12.1.016-79 «ССБТ. Воздух рабочей зоны. Требования к методикам измерения концентраций вредных веществ», ГОСТ 22261-94 «Средства измерений электрических и магнитных величин. Общие технические условия», а также требования по безопасности, изложенные в «Руководстве по эксплуатации», в инструкциях по эксплуатации применяемых эталонов и вспомогательного оборудования.

Персонал, проводящий поверку (калибровку), должен проходить инструктаж по технике безопасности на рабочем месте и иметь группу по технике электробезопасности не ниже 2-й.

# 6 УСЛОВИЯ ПОВЕРКИ

6.1 Условия поверки на месте эксплуатации ИК системы должны соответствовать условиям эксплуатации, указанным в технической документации на измерительные компоненты в составе ИК и составляющие для вторичных (электрических) преобразователей и контроллеров:

- температура окружающего воздуха от +10 до +40 °С

(нормальная температура 25 °C);

- относительная влажность от 45 до 85 % во всем диапазоне рабочих температур;

- напряжение питания 220 В ( $\pm 10\%$ ) частотой (50  $\pm 1$ ) Гц.

4.2 При проведении поверки на месте эксплуатации обследование условий работы ЭИК системы и их измерительных компонент проводится дважды - в начале и в конце рабочей смены.

Проводится обследование климатических условий и сети питания, параметров вибрации и напряженности магнитного поля в помещениях, где размещены измерительные компоненты ЭИК системы.

# 7 ПОДГОТОВКА К ПОВЕРКЕ

7.1 Перед проверкой погрешности системы следует убедиться в том, что все датчики из ее состава прошли поверку (проверить их Свидетельства о поверке или наличие штампов поверки в паспортах, либо поверочных клейм и даты последующей поверки на корпусах).

7.2 Перед экспериментальной проверкой погрешности ЭИК все средства измерений и используемые эталоны должны быть подготовлены к работе в соответствии с указаниями эксплуатационной документации на эти средства измерений, прогреты не менее 0.5 часа.

7.3 Перед экспериментальной проверкой погрешности ЭИК должны быть проведены все тесты проверки функционирования контроллеров и системы визуализации измеряемых параметров.

7.4 Вторичная часть поверяемого ИК системы отключается на время поверки от клеммной колодки датчика. После завершения измерений связь с датчиком восстанавливается, проверяется правильность функционирования ИК в целом.

5.5 При проведении проверки погрешностей ЭИК в условиях, отличных от нормальных, предел допускаемой погрешности ЭИК  $\gamma$ эик определяется погрешностью в условиях поверки модуля ввода аналоговых сигналов и вычисляется по формуле:

## $\gamma_{\text{PIK}} = \gamma_0 \text{ mod } + \gamma_{\text{MOL}}$  темп  $\Delta t$ ,

где:  $\gamma_0$  мод и  $\gamma$ мод темп - пределы допускаемой основной погрешности модуля ввода контроллера иумод темп - пределы допускаемой дополнительной температурной погрешности модуля ввода контроллера ЭИК соответственно.

## 8 ПРОВЕДЕНИЕ ПОВЕРКИ

### 8.1 Внешний осмотр и проверка наличия необходимой документации.

8.1.1 Проводят осмотр мест установки компонентов измерительных каналов системы, проверяют отсутствие механических повреждений, обугливания изоляции. Проверяют наличие пломб, оттисков поверительных клейм и необходимых надписей на наружных панелях приборов.

8.1.2 Проверяют наличие у метрологической службы предприятия или подразделения, эксплуатирующего данную систему СИ, перечисленных ниже документов:

- перечень ИК, входящих в состав системы, подлежащих поверке, с указанием конкретных заводских номеров комплектующих их средств измерений (либо других идентификаторов каналов);

- эксплуатационная документация на средства измерений в составе ИК системы;

- протоколы первичной (предыдущей) поверки ИК системы (при периодических поверках);

- протоколы измерений фактических значений и пределов изменений температуры, влажности воздуха, напряжения питания в помещениях, в которых размещены компоненты ИК системы, параметры вибрации вблизи мест их установки;

- техническая документация и свидетельства о поверке эталонов, используемых при поверке ИК системы.

8.1.3 Проверяют соответствие состава ИК указанному в перечне ИК.

#### 8.2 Проверка электрической прочности и сопротивления изоляции.

Проверка электрической прочности и сопротивления изоляции проводится в соответствии с ГОСТ 22261-94 «Средства измерений электрических и магнитных величин. Общие технические условия» и инструкцией по эксплуатации.

8.2.1 Изоляция гальванически развязанных электрических цепей относительно корпуса должна выдерживать в течение 1 мин испытательное напряжение переменного тока практически синусоидальной формы частотой 50 Гц с действующим значением:

2200 В - для цепей с номинальным напряжением от 150 до 300 В;

1300 В - для цепей с номинальным напряжением от 100 до 150 В;

700 В - для цепей с номинальным напряжением от 50 до 100 В;

350 В - для цепей с номинальным напряжением от 0 до 50 В;

8.2.2 Электрическое сопротивление изоляции между гальванически развязанными цепями и между этими цепями и корпусом должно быть не менее 20 МОм.

# 8.3 Опробование.

8.3.1 Опробование Системы (или ее ЭИК) осуществляется по методике, изложенной в соответствующем разделе её руководства по эксплуатации. Допускается совмещать опробование с процедурой проверки погрешностей измерительных каналов в соответствии с настоящей методикой.

8.3.2 Результаты проверки считаются положительными, если Система (или ее ЭИК) функционирует в полном соответствии с её руководством по эксплуатации.

#### 8.4 Проверка версий программного обеспечения

В соответствии с указаниями руководства по эксплуатации системы, вывести на экран ее монитора версию программного обеспечения. Наименование программы и используемая версия не должны противоречить приведенным в Руководстве по эксплуатации.

### 8.5 Проверка защиты ИС от несанкционированного доступа

8.5.1 Испытания по данному пункту проводят на автоматизированном рабочем месте (АРМ), входящем в состав поверяемой системы.

8.5.2 Пользуясь указаниями руководства по эксплуатации, осуществить выход всех пользователей и в этом режиме осуществить попытку несанкционированного доступа к АРМ, например, путём изменения показаний измеренных данных, паспортных данных, настроечных коэффициентов и т.п.

8.5.3. Результаты проверки являются положительными, если любые несанкционированные действия пользователя на испытуемом АРМ блокируются в порядке, регламентированном в руководстве по эксплуатации на систему.

#### Проверка метрологических характеристик ИК системы 8.6

В п. 8.6.1 приведен метод проверки погрешности ЭИК, используемый при расчетно-экспериментальном методе поверки.

ИК системы считается прошедшим поверку, если первичные датчики каналов поверены, а погрешность ЭИК проверена в соответствии с п.8.6.1.

В п.8.6.2 приведен метод проверки погрешности сквозным методом.

8.6.1. Проверка основной погрешности ЭИК сигналов постоянного тока

Проверка погрешности ЭИК проводят в изложенной ниже последовательности: - отсоединяют датчик (первичный преобразователь), установленный на входе ЭИК; - собирают схему измерений согласно рисунку 1;

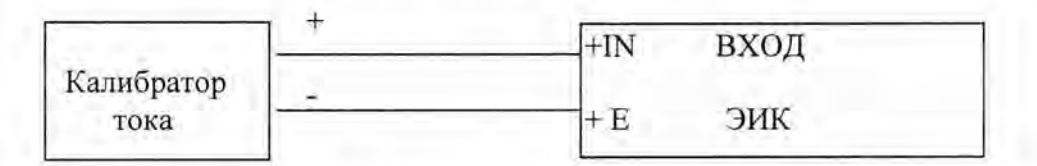

Рисунок 1 Схема соединений с эталонным калибратором силы постоянного тока

- выбирают 5 проверяемых точек Z<sub>i</sub> (P<sub>oi</sub>, T<sub>oi</sub>), равномерно распределенных по диапазону измерений ЭИК (5 %, 25 %, 50 %, 75 % и 95 % от диапазона измерений);

- записывают в столбцы 3 и 4 таблицы 3 "Допускаемые граничные значения" границы допускаемых значений выходных сигналов в единицах физических величин, вычисленных следующим образом:

$$
P_{ik1} = P_{oi} - \gamma \cdot P_{B} / 100 \%, \qquad P_{ik2} = P_{oi} + \gamma \cdot P_{B} / 100 \%,
$$
  
\n
$$
T_{ik1} = T_{oi} - \gamma \cdot (T_{B} - T_{B}) / 100 \%, \qquad T_{ik2} = T_{oi} + \gamma \cdot (T_{B} - T_{B}) / 100 \%
$$

где: у - предел основной приведенной погрешности модуля ввода аналоговых сигналов, используемого в ЭИК системы, в % диапазона измерений - основной или в рабочих условиях применения;

P<sub>B</sub> - диапазон измерений давления;

Т<sub>в</sub> - Т<sub>и</sub> - диапазон измерений температуры;

- на вход проверяемого ЭИК системы подают токовые сигналы Xi (I<sub>i</sub> (P<sub>oi</sub>, T<sub>oi</sub>) - столбец 2 таблицы 3), соответствующие значениям Zi;

- считывают показание канала Yi в виде измеряемого физического параметра (P<sub>i</sub>, T<sub>i</sub>) с дисплея операторской станции системы и записывают его в соответствующую строку столбца 5 таблицы 3;

- изложенные выше операции повторяют для всех проверяемых точек.

Таблица 3

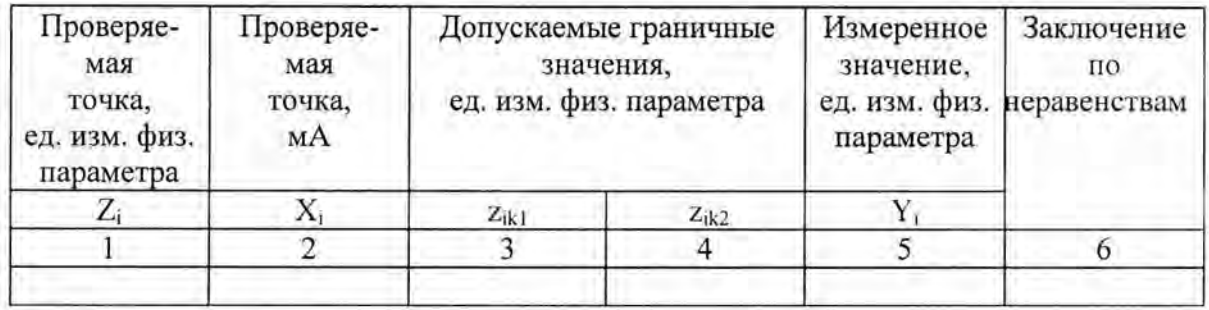

- если выполняется хотя бы одно из неравенств:

$$
(\mathbf{P_i}, \mathbf{T_i}) \leq (\mathbf{P_{ik1}}, \mathbf{T_{ik1}}),
$$

$$
(\mathbf{P_i}, \mathbf{T_i}) \geq (\mathbf{P_{ik2}}, \mathbf{T_{ik2}}).
$$

 $(P_{ik1}, T_{ik1})$ ,  $(P_{ik2}, T_{ik2})$  - допускаемые границы показаний в единицах физигде: ческих величин, приведенные в столбцах "Допускаемые границы" (таблица 3), то в столбце "Заключение по неравенствам" записывают "Брак", в противном случае - "Годен" и продолжают поверку.

При наличии в ЭИК заданных границ сигнализации проверить их на срабатывание.

8.6.2 Проверка погрешности ИК сквозным методом

8.6.2.1 Проверка погрешности ИК давления сквозным методом проводится в следуюшей последовательности:

включают в состав ИК системы эталонный прибор (эталонный преобразователь давления, смотри п.3.2.2) таким образом, чтобы его наличие не сказывалось на результатах измерений штатных датчиков системы;

выбирают 5 точек, равномерно распределенных по диапазону измерений, как правило, 5, 25, 50, 75 и 95%;

- записывают в столбцы 2 и 3 таблицы 4 "Допускаемые граничные значения" границы допускаемых значений выходных сигналов в единицах физических величин, вычисленных следующим образом:

> $Pik2 = Poi + \gamma_{HR} PB / 100 \%$ ,  $Pik1 = Poi - \gamma_{HK} PB / 100 \%$ ,

где:  $\gamma_{\text{HK}}$  - предел основной приведенной погрешности ИК системы, в % диапазона измерений - основной или в рабочих условиях применения;

Р<sub>в</sub>- диапазон измерений давления;

запускают процесс испытаний в ручном режиме и фиксируют показания эталонного прибора Ро; в каждой заданной точке диапазона измерений; при этом осуществляют приближение к заданной точке диапазона со стороны меньших значений давления;

записывают показания ИК системы Y<sub>il</sub> и Y<sub>i2</sub> для каждой точки измерений:

проводят вычисления приведенной погрешности для остальных точек измерений  $i=1,...,n$ .

MII 201-014-2016

Таблина 4

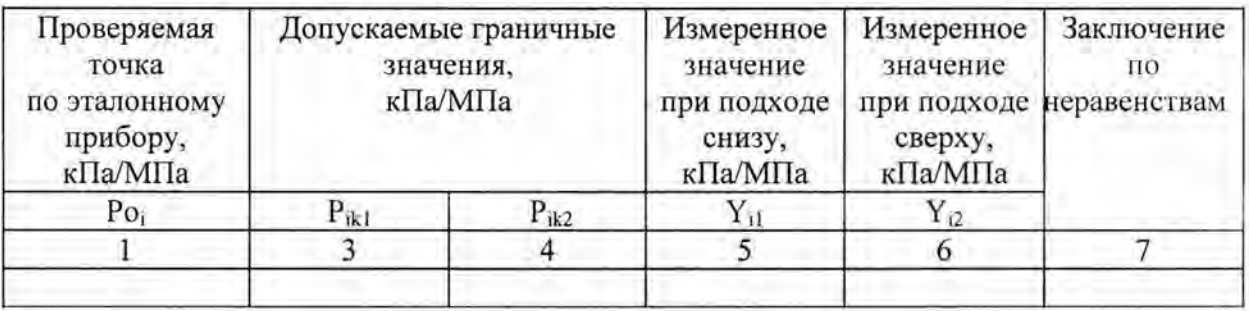

- если выполняется хотя бы одно из неравенств:

$$
(Y_{i1}, Y_{i2}) \leq P_{ik1},
$$

$$
(Y_{i1}, Y_{i2}) \geq P_{ik2},
$$

то в столбце "Заключение по неравенствам" записывают "Брак", в противном случае - "Годен" и продолжают поверку в других точках диапазона.

Если полученные значения погрешности по всем проверяемым точкам не превышают 1%, результаты испытаний по данному ИК считают положительными.

Проверка погрешности ИК температуры испытательной среды и воздуха. 8.6.2.2

Проверка погрешности ИК температуры испытательной среды и воздуха проводится в следующей последовательности:

- выбирают не менее 3 проверяемых точек Т<sub>оі</sub>,;

- записывают в столбцы 3 и 4 таблицы 5 "Допускаемые граничные значения" границы допускаемых значений выходных сигналов в единицах физических величин, вычисленных следующим образом:

$$
T_{ik1} = T_{oi} - \gamma_{ik} (T_a - T_n) / 100 \%, \qquad T_{ik2} = T_{oi} + \gamma_{ik} (T_a - T_n) / 100 \%,
$$

где: Уик - предел основной приведенной погрешности ИК системы, в % диапазона измерений - основной или в рабочих условиях применения;

Т<sub>в</sub> - Т<sub>и</sub> - диапазон измерений температуры;

датчики температуры ИК погружают в рабочую среду термостата на всю длину рабочей части; термометр, применяемый в качестве эталонного, погружают в рабочую среду термостата на ту же глубину, что и датчик температуры;

после стабилизации показаний фиксируют в таблице 5 результаты измерений, отображаемые на ПК системы Т<sub>і</sub>и показания эталонного термометра Т<sub>оі</sub>;

- изложенные выше операции повторяют для всех проверяемых точек.

Таблица 5

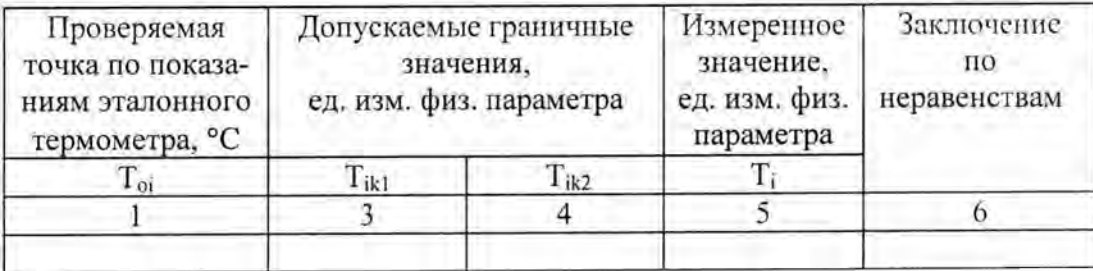

# MII 201-014-2016

- если выполняется хотя бы одно из неравенств:

- $T_i \leq T_{ik1}$ .
- $T_i \geq T_{ik2}$ ,

Тікі, Тік2 - допускаемые границы показаний в единицах физических велигде: чин, приведенные в столбцах "Допускаемые границы" (таблица 5), то в столбце "Заключение по неравенствам" записать "Брак", в противном случае - "Годен" и продолжить поверку.

8.6.3 Проверка погрешности ЭИК счета импульсов

Присоединяют калибратор в режиме генерации пачек импульсов (либо генератор импульсов с частотомером в режиме счета импульсов) к входным для этого режима клеммам ЭИК. На дисплее АРМ, подсоединенного системе, выбирают соответствующий режим измерений.

Выполняют указанные ниже операции.

8.6.3.1 Устанавливают на калибраторе импульсов заданное число импульсов No(Fi) со значением частоты из допустимого диапазона частот импульсов на входе ЭИК, равное очередной проверяемой точке.

Подают на вход проверяемого ИК последовательность импульсов от калибратора

(для частотомера следует предусмотреть синхронизацию начала счета и запуска генератора, и фиксируют количество импульсов на APM N(Fi) и калибратора (генератора)  $No(Fi)$ .

8.6.3.2 Считывают показание N(Fi) блока. Определяют значение основной абсолютной погрешности  $\Delta$ (Fi) по формуле:  $\Delta(F i) = N(F i) - No(F i)$ где N(Fi) - количество импульсов, считанное БОИ;

Fi - частота следования импульсов.

Результаты поверки ИК считают положительными, если погрешность счета импульсов не превышает ±1 импульс.

#### 9 ОФОРМЛЕНИЕ РЕЗУЛЬТАТОВ ПОВЕРКИ

9.1 При положительных результатах поверки системы оформляется свидетельство о поверке.

К свидетельству о поверке прилагаются:

протоколы проверки погрешности по всем измерительным каналам с условиями работы всех входящих в нее измерительных компонентов.

9.2 При отрицательных результатах поверки оформляется извещение о непригодности к применению с указанием причин, гасится ранее выданное свидетельство о поверке.

Разработала:

Зам. нач. отдела 201 ФГУП «ВНИИМС»

 $III.$  Средина

MIT 201-014-2016

лист № 12 всего листов 17

# ПРИЛОЖЕНИЕ А

# Состав, метрологические и технические характеристики систем компьютерных измерительно-регистрационных CT-RS

Таблица А.1 Метрологические и технические характеристики

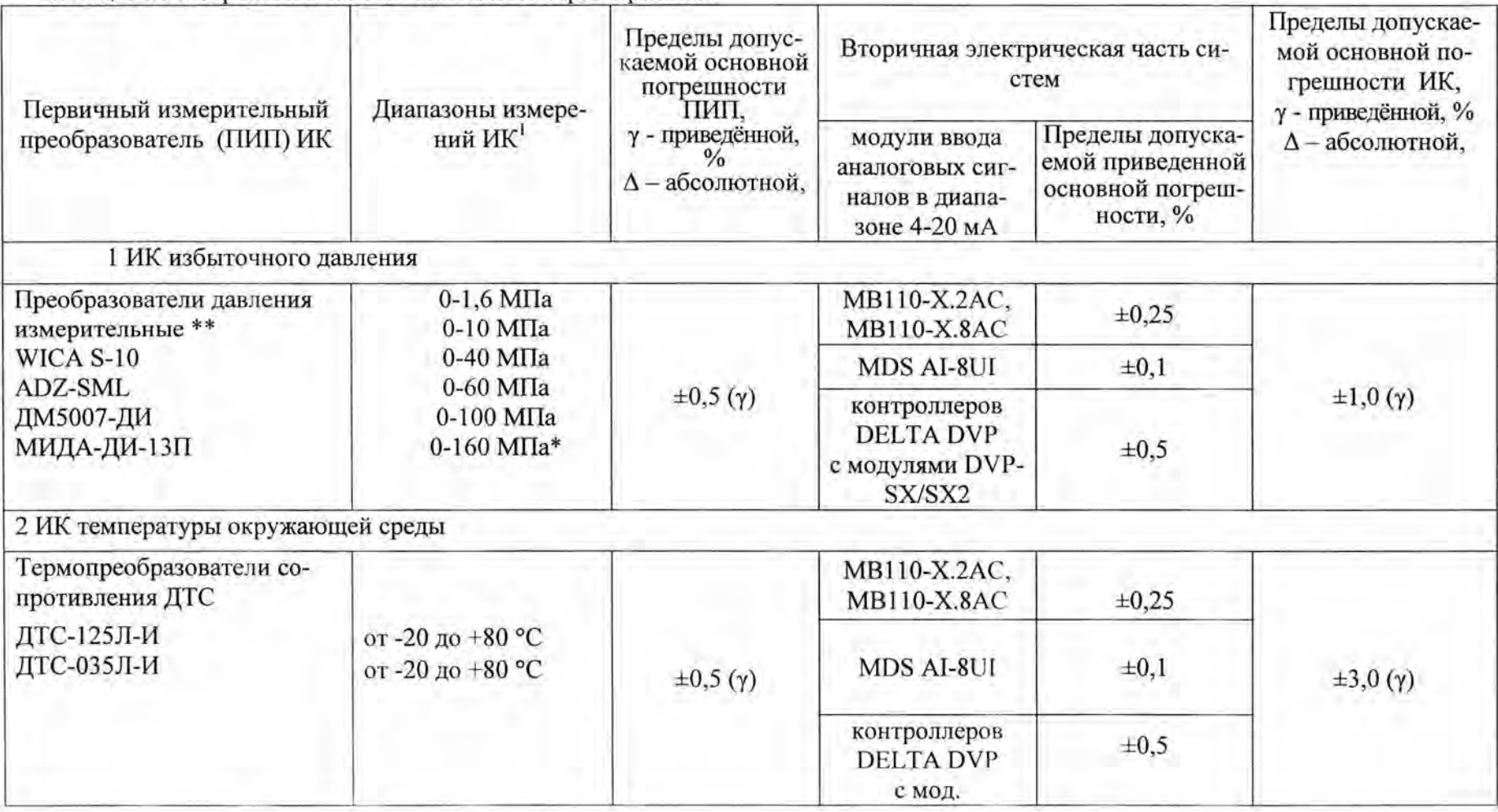

MII 201-014-2016

лист № 13 всего листов 17

| Первичный измерительный<br>преобразователь (ПИП) ИК                                                                                               | Диапазоны измере-<br>ний ИК <sup>1</sup>           | Пределы допус-<br>каемой основной<br>погрешности<br>ПИП.<br>у - приведённой,<br>$\frac{0}{0}$<br>$\Delta$ - абсолютной, | Вторичная электрическая часть си-<br>стем                         |                                                                      | Пределы допускае-<br>мой основной по-<br>грешности ИК,<br>у - приведённой, % |
|----------------------------------------------------------------------------------------------------|----------------------------------------------------|----------------------------------------------------------------------------------------------------|-------------------------------------------------------------------|----------------------------------------------------------------------|------------------------------------------------------------------------------|
|                                                                                                    |                                                    |                                                                                                    | модули ввода<br>аналоговых сиг-<br>налов в диапа-<br>зоне 4-20 мА | Пределы допуска-<br>емой приведенной<br>основной погреш-<br>ности, % | $\Delta$ - абсолютной,                                                       |
|                                                                                                    |                                                    |                                                                                                    | DVPSX/SX2                                                         |                                                                      |                                                                              |
| Первичный измерительный<br>преобразователь (ПИП) ИК                                                                                               | Диапазоны измере-<br>ний ИК                        | Пределы допус-<br>каемой основной<br>погрешности<br>ПИП.<br>у - приведённой,<br>$\Delta$ - абсолютной,                  | Вторичная электрическая часть си-<br>стем                         |                                                                      | Пределы допускае-<br>мой основной по-<br>грешности ИК,<br>у - приведённой, % |
|                                                                                                    |                                                    |                                                                                                    | модули ввода<br>аналоговых сиг-<br>налов в диапа-<br>зоне 4-20 мА | Пределы допуска-<br>емой приведенной<br>основной погреш-<br>ности, % | $\Delta$ - абсолютной.                                                       |
| 3 ИК температуры испытательной среды                                                                                                    |                                                    |                                                                                                    |                                                                   |                                                                      |                                                                              |
| Термопреобразователи с<br>унифицированным выход-<br>ным сигналом<br>TCMУ Метран - 274<br>ТСПУ Метран - 276<br>Датчик температуры<br><b>TC5008</b> | от 0 до +50 °С<br>от 0 до +50 °С<br>от 0 до +50 °С | $\pm 0.5$ (y)                                                                                                    | MB110-X.2AC,<br><b>MB110-X.8AC</b>                                | $\pm 0,25$                                                           | $\pm 1,5$ ( $\gamma$ )                                                       |
|                                                                                                    |                                                    |                                                                                                    | MDS AI-8UI                                                        | $\pm 0,1$                                                            |                                                                              |
|                                                                                                    |                                                    |                                                                                                    | контроллеров<br><b>DELTA DVP</b><br>с мод.<br>DVPSX/SX2           | $\pm 0.5$                                                            |                                                                              |
| ИК счета импульсов                                                                                                    | 0 до 180000 имп                                    |                                                                                                    | MDS DIO-4-4,<br>МК110-4ДН.4Р<br>контроллеров DELTA<br><b>DVP</b>  |                                                                      |                                                                              |

лист № 14 всего листов 17

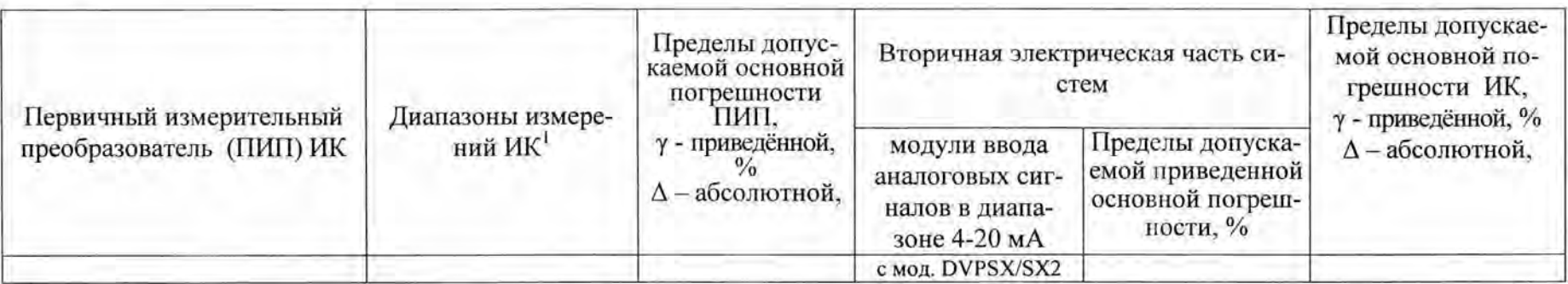

\* для датчиков ADZ-SML, S-10 неприменим. \*\*Возможно применение преобразователей давления с диапазоном измерения: 0 - 1МПа;  $0 - 4M\Pi a$ ;  $0 - 25M\Pi a$ 

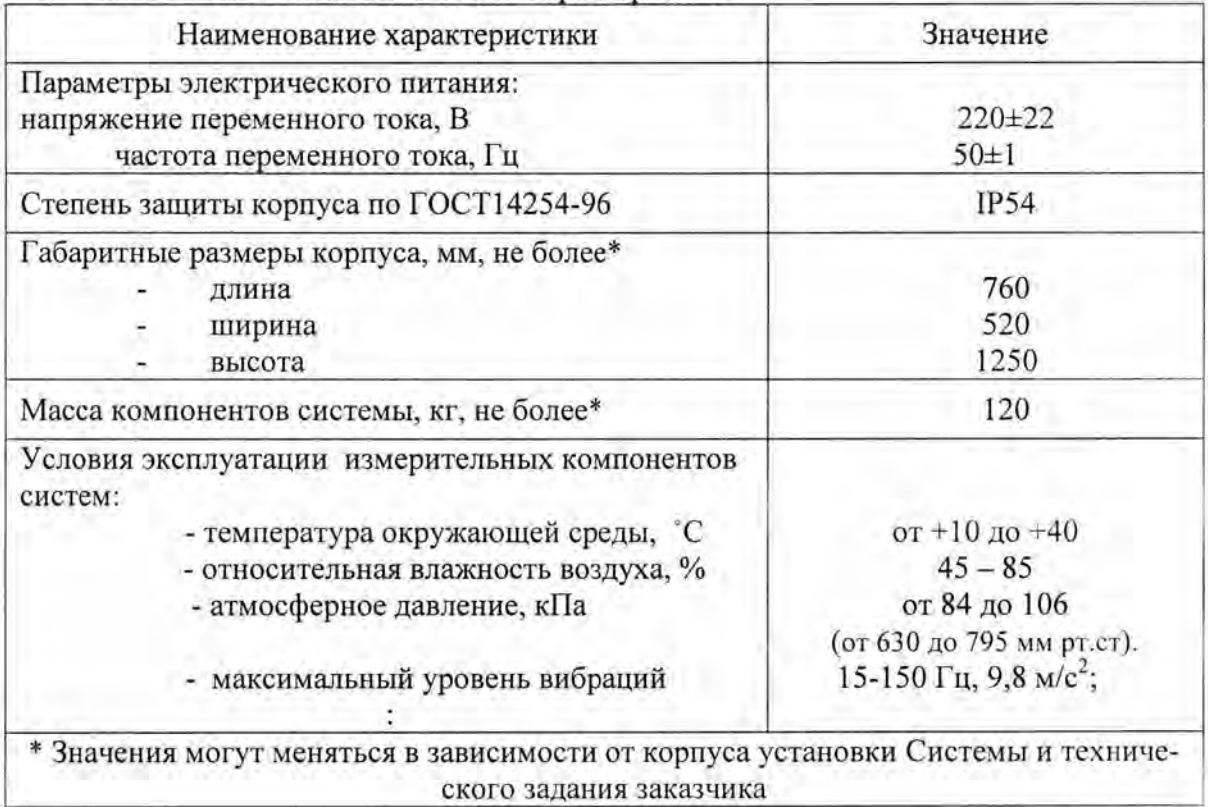

Таблица А.2 - Основные технические характеристики

лист № 16 всего листов 17

# ПРИЛОЖЕНИЕ Б СОСТАВ И ХАРАКТЕРИСТИКИ ИЗМЕРИТЕЛЬНЫХ КАНАЛОВ СИСТЕМЫ КОМПЬЮТЕРНОЙ ИЗМЕРИТЕЛЬНО-РЕГИСТРАЦИОННОЙ CT-RS зав. №

принадлежащей

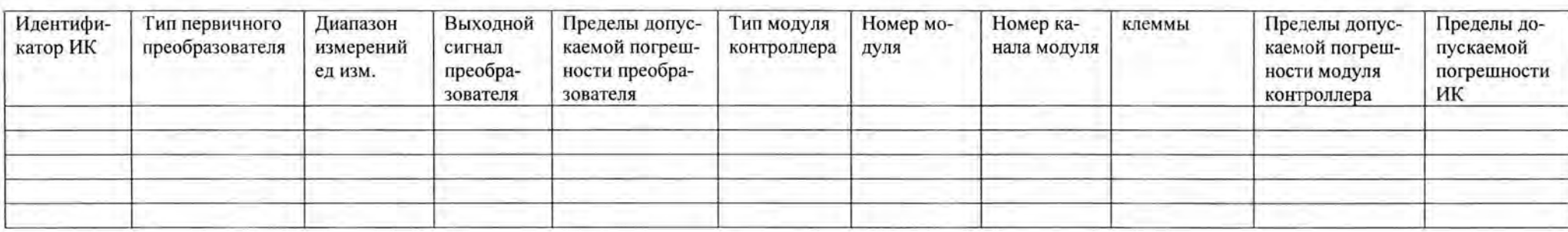

мп 201-014-2016

MII 201-014-2016

 $\sim 100$